## Where Can I Download Free Photoshop 'LINK'

Installing Adobe Photoshop and then cracking it is easy and simple. The first step is to download and install the Adobe Photoshop software on your computer. Then, you need to locate the installation.exe file and run it. Once the installation is complete, you need to locate the patch file and copy it to your computer. The patch file is usually available online, and it is used to unlock the full version of the software. Once the patch file is copied, you need to run it and then follow the instructions on the screen. Once the patching process is complete, you will have a fully functional version of Adobe Photoshop on your computer. To make sure that the software is running properly, you should check the version number to ensure that the crack was successful. And that's it - you have now successfully installed and cracked Adobe Photoshop!

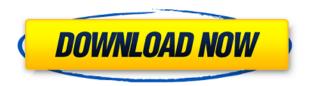

As I said, I didn't notice any significant performance issues. Lightroom 5 still opens files and runs image corrections and edits in roughly the same time that Lightroom 4 did. No matter how much I zoom in and out, the Total Edit time changes only slightly. When opening images, Lightroom 5 is considerably faster than before. In my tests, it could open around 2,000-3,000 pictures in a halfminute using 1 GB RAM, which is faster than in Lightroom 4. Now, the memory requirements are 2.5 GB for Lightroom 5 (and 9 GB for Lightroom 4.3), but as I stated before, this shouldn't be your problem. Also, when I checked Lightroom 4, a half-minute opening took up to 3.5 GB RAM. Granted, that seems a lot, but the opening time for Lightroom 5 is quicker than that. Also, Lightroom 5 can still import over 12,000 files in 0.5% of the time that Lightroom 4 could take to do so. The new Export module is better than ever. It's introduced a secondary viewer for you to preview your pictures, and it also showed me a progress bar for my multiple-hour publication process. I still noticed some uploading time penalty when moving/copying images, though. Lighting-related adjustments are as easy and require fewer clicks as before. The same goes for many other edits. The New Features preview spot is gone, which is a good thing in my opinion. You can now switch topics more quickly by clicking on one of the little tabs that preview colours, curves, etc. It's quicker to access the panel you want, and I find that the feature is more enjoyable. I have introduced more granularity when adjusting a CTA, so that now I can do so using any of the sliders and not just adjust luminance, and there's now an eyedropper. I also love the option to make the Adjustment Brush much faster if you want it to just affect one colour (the eyedropper now acts like a normal brush when you select that option).

We are very excited to debut the Shape layers feature in Photoshop CC. The Shape Layers continue to evolve with new features, including the ability to work with images as shapes. Other features include:

- Create and work with shape layers in a new Layer Panel
- Rotate shape layers using the built-in Rotate tool
- Move shape layers by right-clicking on an object, or by using the Direct Selection tool
- Delete a shape layer
- Reorder shape layers
- Draw, create and edit shapes
- Edit any shape layer's appearance
- Save and export shape layers

One of the first things you'll notice when you use Lightroom CC is that it's easier to navigate than Photoshop CC. With the addition of Elements and Lightroom CC, you can create a series of smart collections to help organize your images. Images become easier to find when you add keywords that are a quick, easy, way to find specific images. You can use them as full descriptions to further organize your collection. The improvements also include searching by location and date, adding a custom rating system, and photo sharing. When selecting an image and a photo editing program, find a program that fits your needs and will make editing easier for you. If you're a beginner, you probably don't need a program that will let you create mind-blowing visual effects. However, if you are looking to impress friends or family, a program with a good selection of filters and effects will be great. There is no single best photo editing program for beginners. This is because each program has its own strengths and weaknesses. While some programs are better than others at certain tasks, they all have their own quirks. The best programs for designing are Photoshop and Canvas. Just like a car, they have different strengths and weaknesses, but they are both good tools to have in your toolbox. e3d0a04c9c

## Photoshop 2021 (Version 22.4.3) Download Registration Code WIN & MAC 2023

Adobe took advantage of the iPhone X's Cerebral AI technology to make Elements 2019's desktop mode more engaging. The company offers a new Style interface, which adheres to your photo's content, and lets you actively shape images with filters. Elements 2019's desktop mode features richmedia buttons at the bottom of the screen. These buttons let you control the app tile (aka dock), share, resize, rotate, crop, duplicate, and batch-flatten. Because of its accessibility, Elements 2019 lacks some of PSD's more complex tools, like the Content Aware Warp tool. Adjustments are mostly performed in the layers panel, and you can always copy all adjustments to a new layer. This flexibility means you can adjust a lot of photos in fewer steps. With a straight face, the ad agency Peoplemap calls Element 2019 the "best Photoshop on the planet" . Elements 2019 is the first application in the group to use Apple Silicon (S1), making the app nearly two and a half times faster. The company expects that brought it up to 20 times faster than previous versions on Intel's S2 processors. Photoshop Elements 2019 adds a couple of new photo-management tools, including Smart Albums. These drop-down lists let you quickly select photos based on the date, subject, location, keywords, or your own interest groups. As well as a new look, Adobe Photoshop Elements 2018 also sees the introduction of Action Sets, a powerful toolset for automating tedious repetitive tasks. In fact, you can have an image to a brand-new postcard in seconds with this. Elements has a wealth of presets for commonly used effects, and the software is more compatible with social media sharing and collaboration platforms, such as Behance and Dropbox.

mockup download free photoshop download free photoshop banner templates download free photoshop bird brushes download free photoshop books pdf download free photoshop backgrounds download free photoshop cc 2021 download free photoshop cartoon effect action download free photoshop 8 download free photoshop 8.0 full version download font free photoshop

In the original Photoshop, the users can build a series of simple to advanced picture editing functions offered with easy drag and drop techniques. They can also save their edits in the form of a Photoshop file. With Photoshop Elements, you can resize, rotate, crop and add text to your own photo, or choose from a pre-stored selection of effects, frames, backgrounds, designs, and patterns. But you can also choose from a wide range of downloadable fonts. This software is super fast and easy-to-use. Adobe Photoshop is a powerful, cross-platform photo editing program that can blend pictures together, within individual layers, to produce cool visual effects. This software is ideal for creating images and designs.

Parents love it for creating photo books and photo calendars. Graphics professionals love it for preparing slideshows and presentations. It's used by photo editors, portraiture artists, and Web designers. Photo editors from many backgrounds use Adobe Photoshop to create artwork for digital cameras and other tools. There are many tools are available in photo editing software like Photoshop. It can be complemented with other photo editing softwares like Lightroom and iPhoto to do better retouching and editing jobs. The number one question from new users of the program asked by other users is, "How do I get started?" If you're looking to learn Photoshop how to make a first impact we recommend you check out some of our other free tutorials. But if you'd like to dive right in and create your first image, here's a quick overview.

Adobe's 3D features are also available for the desktop versions of Photoshop. For more information, including tutorials and access to the updated Photoshop Help archive, visit https://www.adobe.com/software/photoshop/desktop/ps3d community.html . Some 3D features will require additions to your operating system and/or a Graphics Processing Unit (GPU) as well. Macs with a "Thunderbolt" port with integrated GPU will require a Thunderbolt GPU add-in card. Use a standard PCI-Express card with either an integrated or external GPU will work with some 3D features. In addition to the full-featured versions of Photoshop for macOS, macOS Mojave makes some 3D features available even in the macOS Mojave window. For more information, see https://www.adobe.com/go/photoshop3d join/macos . Adobe Lightroom is even more powerful than Adobe Photoshop. Available for Windows and macOS, Lightroom also features a host of editing tools, including an advanced image-processing engine. And each version includes a mobile app that makes post-processing a snap. Photoshop is a fantastic editing tool. It lets you retouch portraits, glamorize the subject, and enhance beauty in subjects. Photoshop lets you get the best-looking on your photos. Photoshop CC 2019 is packed with new features and capabilities. So whether you're a professional photographer, assistant, designer, or student, you'll see a host of improvements in the CC version. Adobe Elements is a professional solution for image editing, audio editing, video editing, and even web design. It includes the features that any digital artist or designer will use everyday. Adobe Elements supports all the major editing and customization features found in Photoshop—and, like Photoshop, is available as both a desktop and mobile editing option.

https://soundcloud.com/safurlwahq/official-wiko-rainbow-4g-stock-rom-for-sp-flashtool
https://soundcloud.com/eikkiyugsiz/trepcad-6-download-25
https://soundcloud.com/thopenpena1977/xstoryplayer-21-full-torrent
https://soundcloud.com/lebarimonhimd/autodata-451-crack-full-64-bit
https://soundcloud.com/uwusesrendony/nav-n-go-igo-835-2012-torrnet
https://soundcloud.com/argatunel1981/gb-team-gb-key-fast-unlocker-v-120-free-download
https://soundcloud.com/edhanlepa1988/descargar-cosimir-professional
https://soundcloud.com/marerosatiwib/electrotechnique-industrielle-guy-seguier-pdf-download
https://soundcloud.com/gagnergotaasu/lenovo-a7000-a-blu-lcd-fix-flash-file-firmware-mt6752
https://soundcloud.com/rameahmosomek/flexisign-pro-1051-crack
https://soundcloud.com/onnimascu1973/hindi-commentary-patch-for-ea-cricket-07

Lower-end versions of the software include Photoshop Creative Cloud, Photoshop lightroom, Photoshop fix, and Photoshop express. On the top-end end of the market, there's the same branding, but with more full-featured apps, including Photoshop 2020, Photoshop cc, Photoshop 2020 cc, Photoshop lightroom, and Photoshop fix. You can also already use the subscription plan to pay for access to the software. To sum up, Adobe Photoshop means that you can use your computer to create amazing images, and it also means that you can use them to share them with the world. With impressive editing tools that you can use to change the focal point or the exact shade of red on a photo, you can make your pictures into the picture perfect images! Are you going to utilize the feedback loop that included in all the social media marketing strategies? If yes, then you can say out of the ten hottest social media marketing trends, which one are you going to try first or adopt to your social media marketing campaign in the coming year? It's just to invite you all to share the list of the social media marketing trends in 2020. This is what you all waited for! Take a look at the whole list and also share your thoughts about the technology trends in social media. It's really a time to elevate the innovation in social media marketing and bring social media marketing to the next level to disrupt the competitive marketing industry! Now, users can easily imagine the impact of Photoshop on mobile devices, thanks to MobileRights. MobileRights is now available in version 17 of

Photoshop. It is part of the Mobile Pro suite of tools offered via the Creative Cloud. You can use mode CB to copy and paste selections or layers, and the new Paste special tool works between Photoshop and other Photoshop apps.

https://www.sprutha.com/wp-content/uploads/2023/01/malpers.pdf

https://pzn.by/wp-content/uploads/2023/01/pamenemu.pdf

https://doubleaafrica.com/download-gratis-photoshop-em-portugues-best/

https://www.top1imports.com/2023/01/02/download-free-adobe-photoshop-2021-version-22-3-full-version-pc-windows-2022/

https://kumarvihaan.in/adobe-photoshop-2021-version-22-3-1-license-keygen-lifetime-release-2023/

https://armadalaptop.com/wp-content/uploads/2023/01/Photoshop-70-App-Download-For-Pc-HOT.pdf

https://curriculocerto.com/how-to-download-adobe-photoshop-for-pc-free-full/

https://www.tltleague.com/wp-content/uploads/2023/01/Adobe Photoshop CS5.pdf

https://www.asdnocincorsa.it/wp-content/uploads/2023/01/Download-Driver-Photoshop-Cs6-Gratis-VERIFIED.pdf

https://6v9x.com/download-free-adobe-photoshop-cc-2015-version-17-free-license-key-lifetime-patch-2022/

https://www.psygo.it/download-adobe-photoshop-2021-version-22-5-activation-code-with-keygen-product-key-2022/

https://www.noorhairblog.com/adobe-photoshop-studio-psd-background-free-download-\_\_hot\_\_/

 $\underline{https://campustoast.com/wp-content/uploads/2023/01/Adobe\_Photoshop\_2021\_Version\_2241.pdf}$ 

https://www.grenobletrail.fr/wp-content/uploads/2023/01/biresad.pdf

https://kitchenwaresreview.com/download-photoshop-2021-version-22-5-with-keygen-with-licence-key-win-mac-lifetime-release-2022/

https://xamabu.net/wp-content/uploads/2023/01/Photoshop-Sketch-Action-Free-Download-LINK.pdf https://wearebeachfox.com/wp-content/uploads/2023/01/Download-free-Photoshop-2021-Version-220 1-Keygen-For-LifeTime-WinMac-2022.pdf

 $\underline{https://vibratiiinalte.ro/wp-content/uploads/2023/01/Adobe-Photoshop-2021-Patch-With-Serial-Key-Activation-Code-For-Windows-2022.pdf}$ 

https://www.encremadas.com/wp-content/uploads/2023/01/Adobe\_Photoshop\_2022\_Version\_230\_\_Hacked Keygen For LifeTime 64 Bits 2022.pdf

https://www.dreamvicinity.com/download-free-adobe-photoshop-express-serial-number-final-version-2022/

https://xtc-hair.com/download-adobe-photoshop-2020-version-21-with-license-code-64-bits-2022/

https://www.goldwimpern.de/wp-content/uploads/2023/01/brofilb.pdf

http://relish-bakery.com/?p=30709

https://chichiama.net/wp-content/uploads/2023/01/olivbery.pdf

https://arabamericanbusinesscommunity.org/wp-content/uploads/2023/01/jaygodf.pdf

https://travestisbarcelona.top/wp-content/uploads/2023/01/edmuvign.pdf

 $\frac{https://eatketowithme.com/wp-content/uploads/2023/01/Adobe\_Photoshop\_CC\_2019\_version\_20.pdf}{https://bonnethotelsurabaya.com/https-xn-srb4d-nsa8i-com/photoshop-computer-app-free-download-hot\_$ 

https://www.tltleague.com/wp-content/uploads/2023/01/Photoshop 2021 Version 225.pdf

https://idakiss.com/wp-content/uploads/2023/01/wineharl.pdf

https://godayjob.com/2023/01/02/adobe-photoshop-2022-version-23-1-1-download-with-serial-key-torrent-x64-2023/

https://nordsiding.com/adobe-photoshop-2020-crack-x32-64-latest-version-2023/

https://slab-bit.com/wp-content/uploads/2023/01/daicdahn.pdf

https://dornwell.pl/wp-content/uploads/2023/01/Download-free-Photoshop-CC-Licence-Key-Registrati

on-Code-64-Bits-updAte-2023.pdf

https://fahow.org/wp-content/uploads/2023/01/tallayd.pdf

 $\underline{https://foundersbuzz.com/wp-content/uploads/2023/01/Adobe-Photoshop-70-Tamil-Typing-Download-2021.pdf}$ 

https://xhustlers.com/adobe-photoshop-2022-with-full-keygen-with-license-code-for-windows-64-bits-2022/

https://www.lemiesoftskills.com/wp-content/uploads/2023/01/nealgio.pdf

https://sciencetrail.com/wp-content/uploads/2023/01/rafaant.pdf

 $\underline{https://jahaniel.com/wp-content/uploads/2023/01/Photoshop-2021-Version-2201-With-Keygen-Licens}\\ e-Key-Full-2022.pdf$ 

Out of all the Adobe products and the features, Photoshop is considered top notch and even considered the king of photography editing tools. An up-to-date version of the most useful tool is usually available with the latest version of Photoshop usually being released around the third guarter of every year and new features as well such as Neural Filters, which was a new user interface introduced in Photoshop CS7. But now, the company branches out newer features are only. the products are introduced that most of our customers look for. One of the most powerful and most useful feature that Adobe Photoshop has to offer is the selection tools. Such a feature is beneficial for layers as well as any sort of pictures or images that you edit. The selection tools are also very useful for the creation of various effects. The selection tools are also known as lasso tool and pen tool. In addition, there are the Rectangular selection tools as well as The Elliptical selection tools. Whenever you need to select an area of an image, the selection tools make the job very easy. You can use any of them to click anywhere on the image and start selecting from there unlike other tools where you have to use the target area and drag it to the canvas to select the area. There are a variety of filters that you can use on your images no matter how professional you look. These filters are available in Photoshop and are created by talented Photoshop users. You can use them for the smoothing of your images when you have been editing the image. The features are easily available just by choosing Filters > Enhance > Filters. You will get the choice of these filters such as blur, black and white, shadow, colorize, sketch and more. Other than using these filters, you can also add creative effects to the images. Photoshop's filter effects are powerful enough to blow your mind. You can even go further to enhance your images and make them even more realistic.